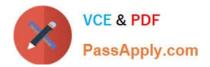

# C2040-928<sup>Q&As</sup>

Developing Websites Using IBM Web Content Manager 8.0

## Pass IBM C2040-928 Exam with 100% Guarantee

Free Download Real Questions & Answers **PDF** and **VCE** file from:

https://www.passapply.com/c2040-928.html

100% Passing Guarantee 100% Money Back Assurance

Following Questions and Answers are all new published by IBM Official Exam Center

Instant Download After Purchase

100% Money Back Guarantee

- 😳 365 Days Free Update
- 800,000+ Satisfied Customers

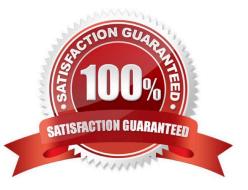

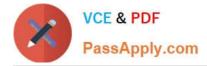

#### **QUESTION 1**

Sadie has created a menu thattypically returns 50-100 content items. She does not want to show the entire list at one time; instead she wants to show 10 items at a time with the ability to page-through the matches in groups of 10. How can Sadie accomplish this task?

A. Create a PageNavigation component and embed the component in the menu\\'s footer using a [PageInfo] tag.

B. Create a Page Navigation component and embed the component in the menu///s footer using a [Component] tag.

C. Create a Page Navigation component and embed the component in the presentation template that renders the menu using a [Component] tag.

D. Check the Show items in Pages option in the menu. Select the appropriate number of items to be shown per page.

Correct Answer: B

#### **QUESTION 2**

The following statements about mapping site areas, authoring templates and presentation templates are all true, except:

A. Template maps assigned in site areas will override those set in authoring templates.

B. Two items using different authoring templates can be displayed using the same presentation template if both authoring templates are mapped to the same presentation template.

C. The presentation template used by each item will be determined by the authoring template the item used, and the location of the item in the site framework.

D. A content item can be displayed using two different presentation templates. The web content library is configured to allow this.

Correct Answer: D

#### **QUESTION 3**

An IBM Web Content Manager administrator would like to restrict a group of users to see only content and components (i.e. image, html, menu, navigator,etc.) in a Web Content Manager Authoring portlet. How can this be done?

A. Use the Web Content Libraries portlet to set access control on library resources.

B. Assign the group of users contributor access to the content library.

C. Configure the "View Options" found within the Web Content Manager Authoring Portlet Settings.

D. Assign the group of users to both the user and contributor roles at the content library root.

Correct Answer: A

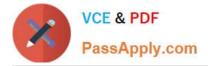

### **QUESTION 4**

Marek is the content creator who adds job postings to the corporate website. Marek wants to be proactively notified via email when a job posting is rejected by the HR Manager. What must the web content administratordo to facilitate the automatic sending of an email in this scenario?

A. Specify Marek\\'s email address in the workflow\\'s reject email address field.

B. Specify Marek\\'s email address in the authoring template\\'s reject email address field.

C. Create a Workflow Stage, and specify Marek\\'s email address in the stage. Specify the Workflow Stage in the workflow for job postings as the workflow\\'s Reject stage.

D. Create an Email action with Marek\\'s email address. Create a Workflow Stage, and set the stage to execute the Email action. Specify the Workflow Stage in the workflow for job postings as the workflow\\'s Reject stage.

Correct Answer: D

#### **QUESTION 5**

Charlie is creating a custom JSP for his site. The JSP uses the credentials of the logged-in user. What does Charlie need to use to accomplish this task?

A. Workspace workspace = webContentService.getRepository().getLibrary( (Principal) request.getUser() );

B. Workspace workspace = webContentService.getRepository().getWorkspace( (Principal) portletRequest.getUser() );

C. Workspace workspace = webContentService.getRepository().getWorkspace( (Principal) portletRequest.getUserPrincipal() );

D. Workspace workspace = webContentService.getRepository().getLibrary( (Principal) portletRequest.getUser() );

Correct Answer: B

<u>C2040-928 VCE Dumps</u> <u>C2040-928 Study Guide</u> <u>C2040-928 Exam Questions</u>